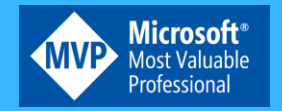

Evoluzione da Office a Microsoft 365

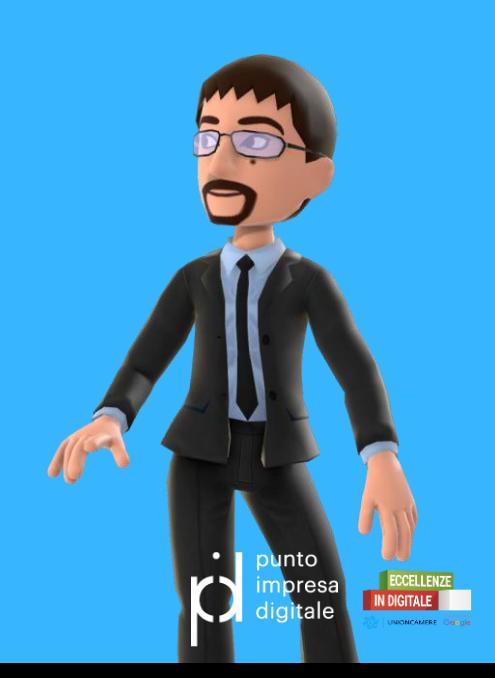

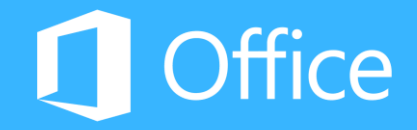

## Evoluzione di Office

**Office** è una famosa Suite di prodotti (e oggi anche servizi) che permette all'utente di **lavorare ovunque**, sia sul proprio dispositivo e sia dove è presente una connessione **internet**. Tutto questo in totale sicurezza, grazie a una serie di tecnologie integrate per la protezione da virus, ransomware e posta indesiderata.

Dalle versioni **365** gli **aggiornamenti** possono essere **automatizzati**: in questo modo è possibile disporre sempre della versione più recente, con nuove funzionalità aggiunte nel corso del tempo, o decidere a livello organizzativo quando "attivarla".

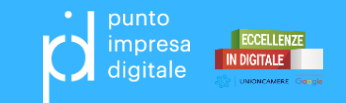

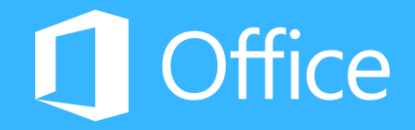

## Versioni di Office

**Office 365.** Un servizio in abbonamento grazie al quale si ha costantemente accesso agli strumenti più aggiornati per la produttività moderna. Sono disponibili piani per uso privato e personale, oltre che per piccole e medie imprese, grandi imprese, istituti di istruzione e organizzazioni no profit.

**Office 2019.** La versione disponibile per l'acquisto come copia unica, ossia si paga un singolo costo iniziale per ottenere le applicazioni di Office in un solo computer. Questa versione ha lo svantaggio di non ricevere nuove funzioni nell'arco temporale di supporto.

**Office (ex Office Online).** La versione gratuita di Office che è possibile usare in un qualsiasi web browser. È sufficiente accedere a un Account Microsoft con un indirizzo di posta elettronica nuovo o esistente dal sito office.com.

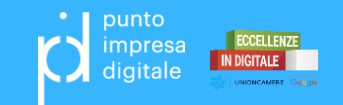

## Office VS Cloud

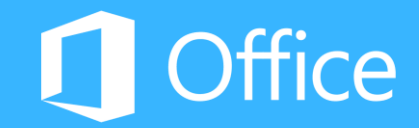

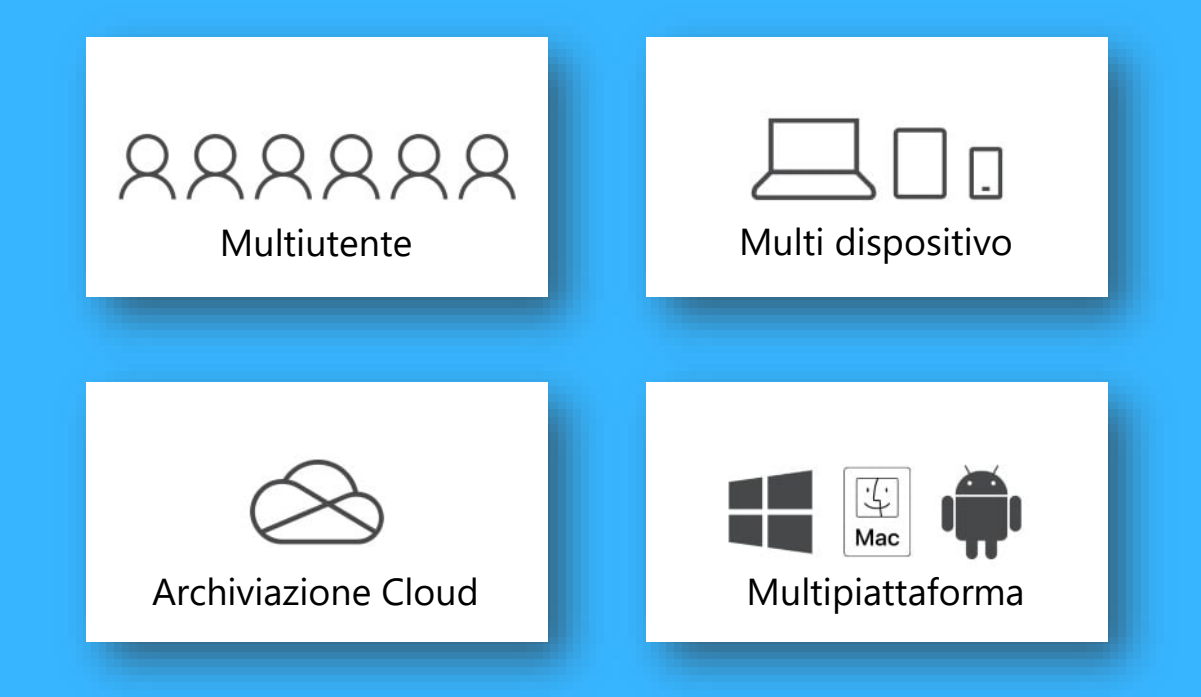

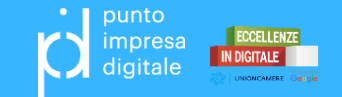

## Office VS Cloud

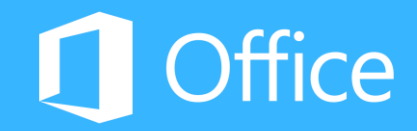

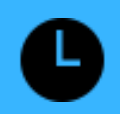

#### **Aggiornamenti mensili**

Aggiungono le ultime funzionalità alle versioni complete e sempre aggiornate di Outlook, Word, Excel, PowerPoint per Windows o Mac, OneNote (variano), Access e Publisher (PC).

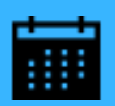

#### **E-mail e calendari**

Posta elettronica di livello aziendale tramite Outlook con una cassetta postale di 50 GB per ogni utente e allegati di dimensioni fino a 150 MB.

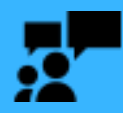

#### **Comunicazione e collaborazione**

Accesso immediato a tutto ciò di cui i team possono aver bisogno, incluse chat, contenuti, strumenti e persone tramite la nuova app Microsoft Teams.

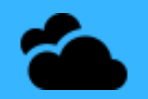

#### **1 TB di spazio di archiviazione sul cloud per utente**

Modifica e condivisione di documenti, foto, progetti e altro, su tutti i dispositivi con 1 TB di spazio di archiviazione sul cloud di OneDrive.

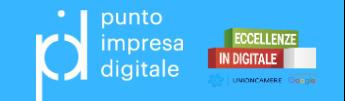

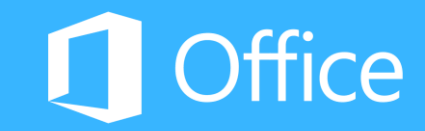

**Exchange.** Posta elettronica, Calendario, Contatti

**Teams (ex Skype for Business, ex Lync).** Messaggistica istantanea, chiamate audio/video, riunioni/conferenze online e collaborazione sui documenti.

**OneDrive**. Archiviazione sul cloud per modificare e condividere documenti, foto e qualsiasi altro tipo di file.

**SharePoint**. Condivisione del lavoro, organizzazione di progetti, ricerca di informazioni, creazione di siti web pubblici o aziendali.

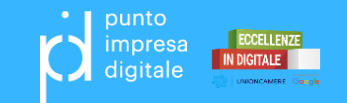

## App Cloud di Office 365

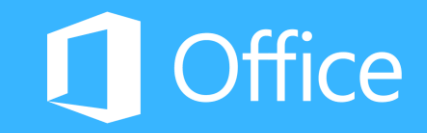

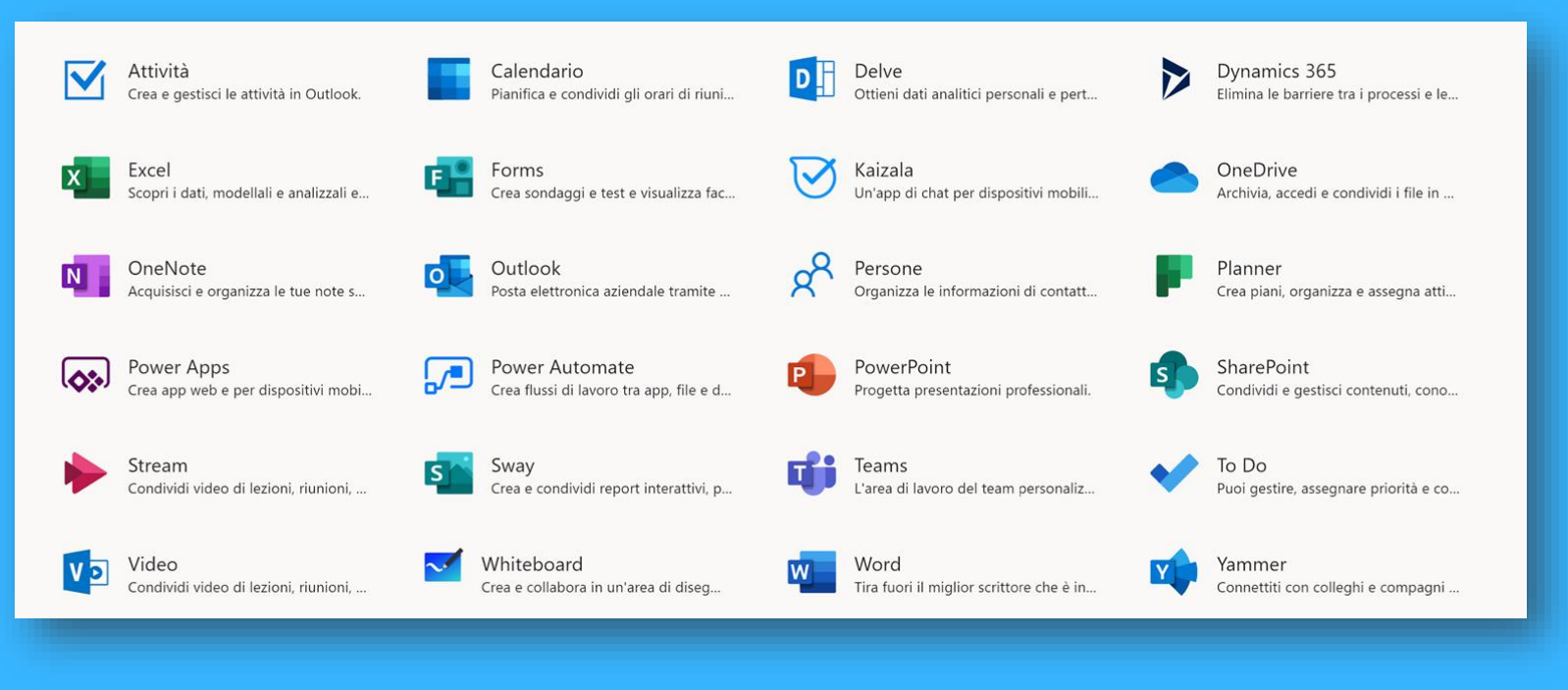

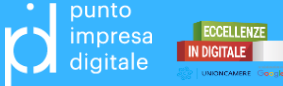

## App Cloud di Office 365

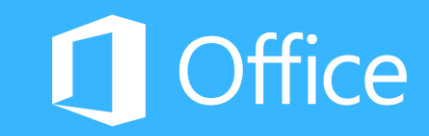

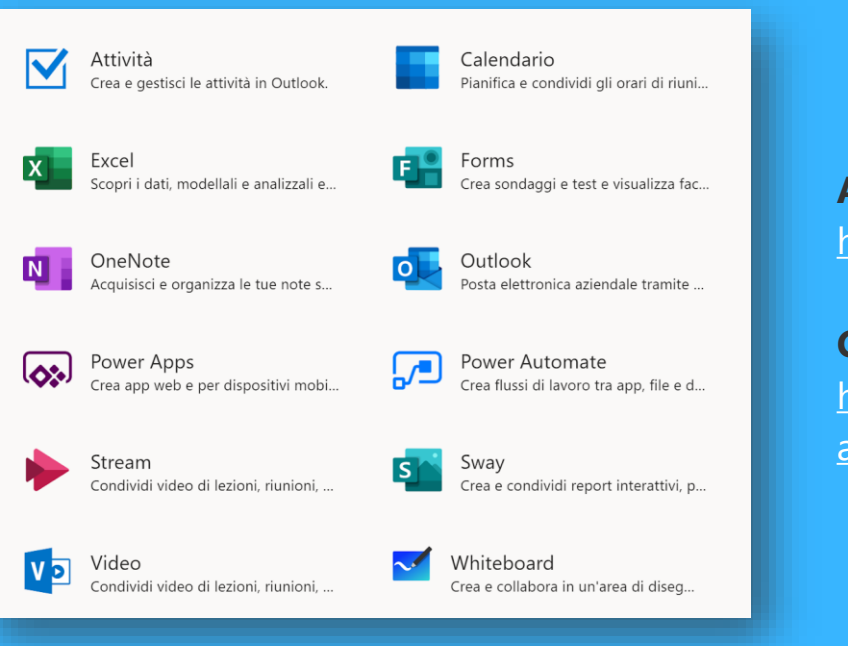

**Approfondimento delle App** <https://products.office.com/it-it/products>

**Comparazioni Casa / Aziende** [https://products.office.com/it-it/compare](https://products.office.com/it-it/compare-all-microsoft-office-products)all-microsoft-office-products

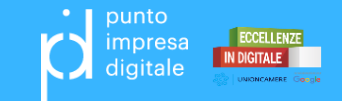

## Office 365 è ora Microsoft 365

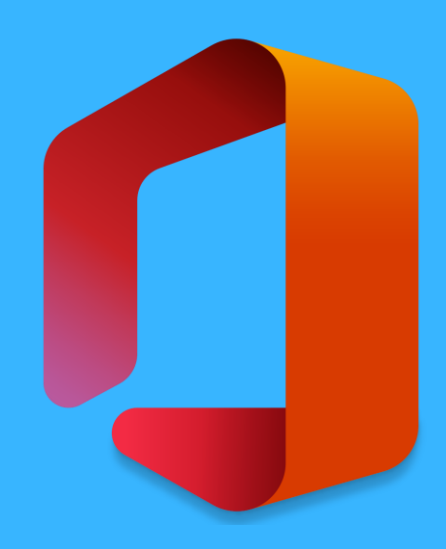

**Nuovo nome.** Office 365 è diventato Microsoft 365 dal 21 aprile 2020.

**Nuovi abbonamenti.** Microsoft 365 Personal e Family per i privati, mentre i prodotti per le piccole e medie imprese usano il marchio Microsoft 365 (tranne alcune eccezioni).

**Tecnologia.** Integrata maggiormente l'intelligenza artificiale (IA) e altre innovazioni all'avanguardia. Un esempio è il nuovo Microsoft Editor.

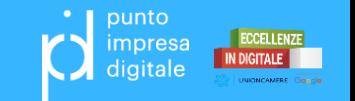

## Office 365 è ora Microsoft 365

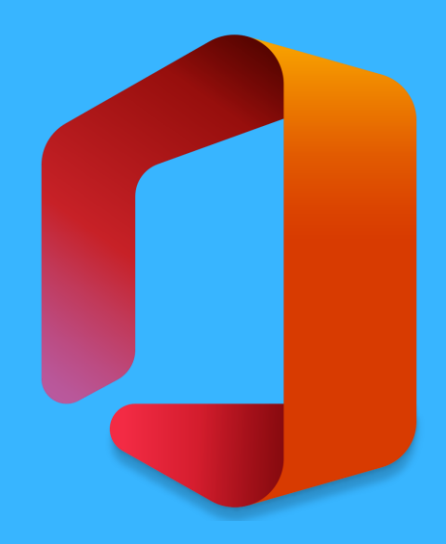

### **Privati**

https://www.microsoft.com/it-it/microsoft-[365/blog/2020/03/30/introducing-new-microsoft-365](https://www.microsoft.com/it-it/microsoft-365/blog/2020/03/30/introducing-new-microsoft-365-personal-family-subscriptions/) personal-family-subscriptions/

### **Piccole e Medie imprese**

https://www.microsoft.com/it-it/microsoft-[365/blog/2020/03/30/new-microsoft-365-offerings-small](https://www.microsoft.com/it-it/microsoft-365/blog/2020/03/30/new-microsoft-365-offerings-small-and-medium-sized-businesses/)and-medium-sized-businesses/

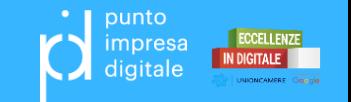

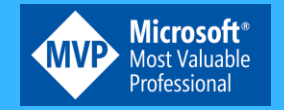

Grazie per l'attenzione

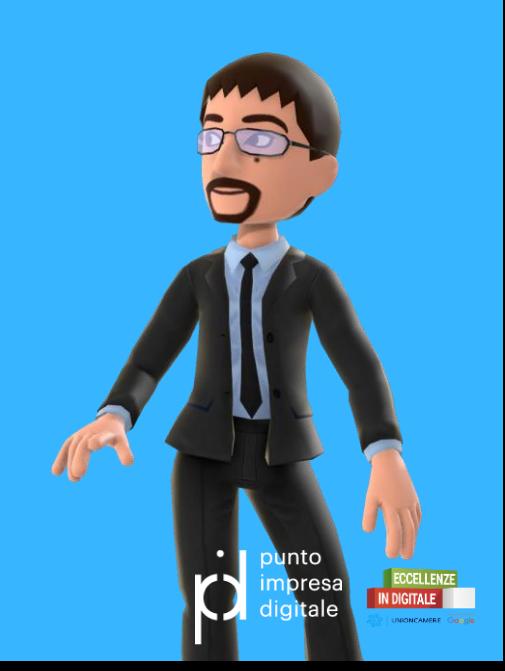

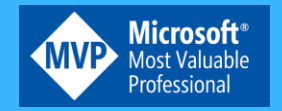

## Microsoft Teams

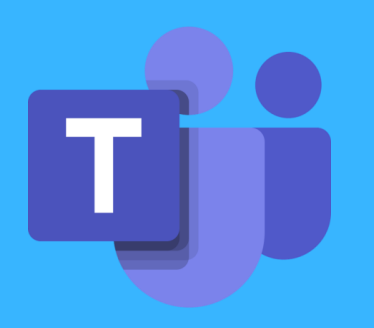

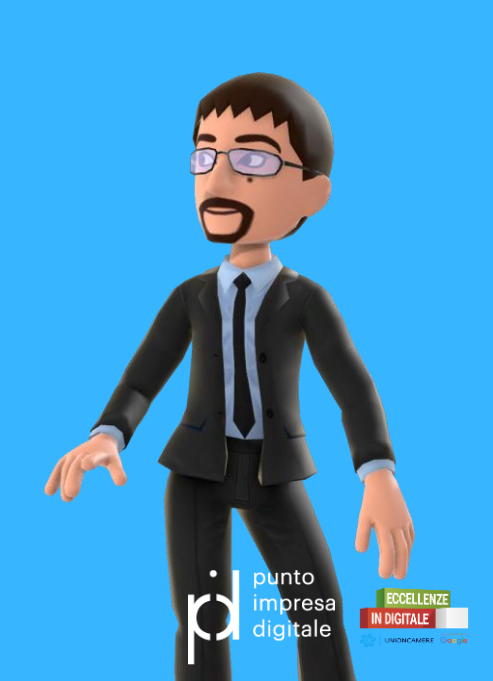

## Microsoft Teams

### **Lavorare in remoto con il proprio team**

- Chat
- Comunicazione
- Chiamate
- Collaborazione

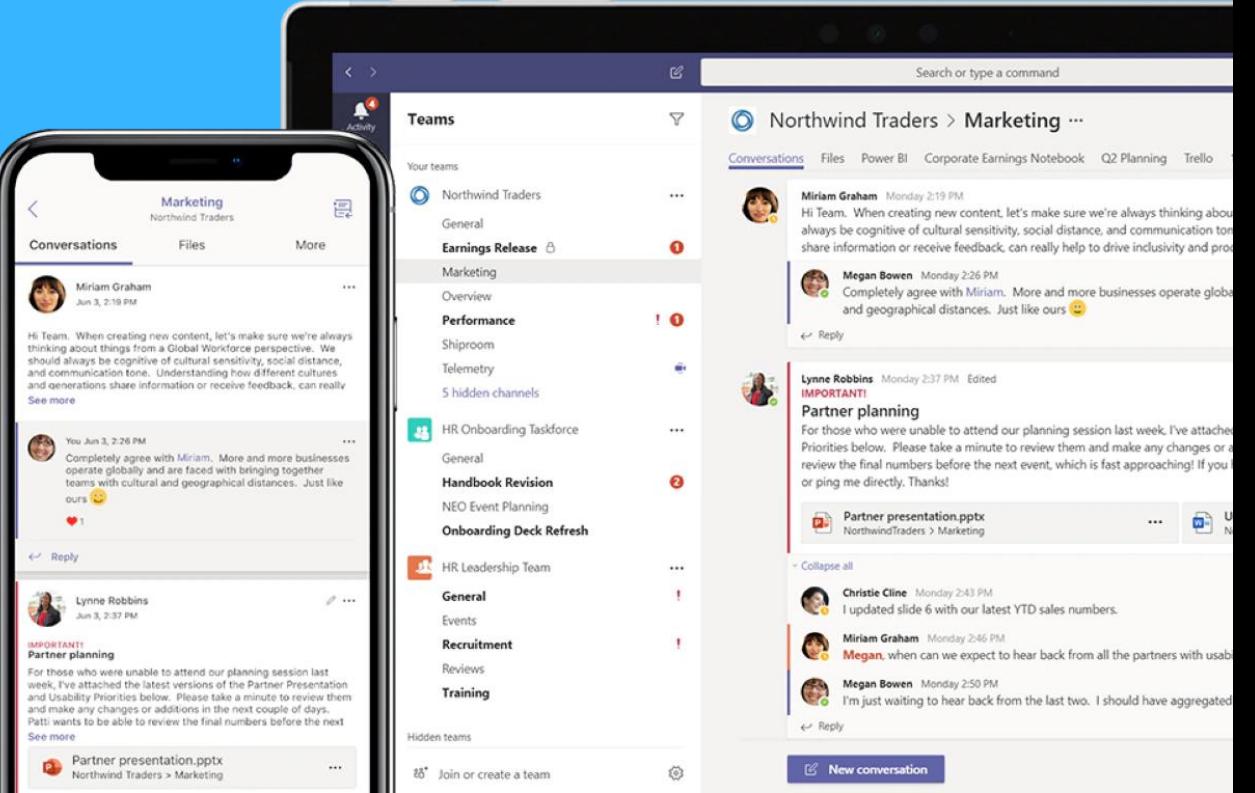

# Funzioni principali T

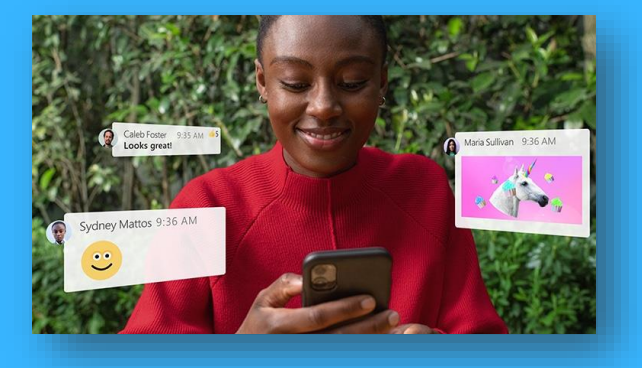

**Chat**. La funzione più classica. Inviare messaggi, GIF, adesivi ed emoji in una chat di gruppo oppure un una privata.

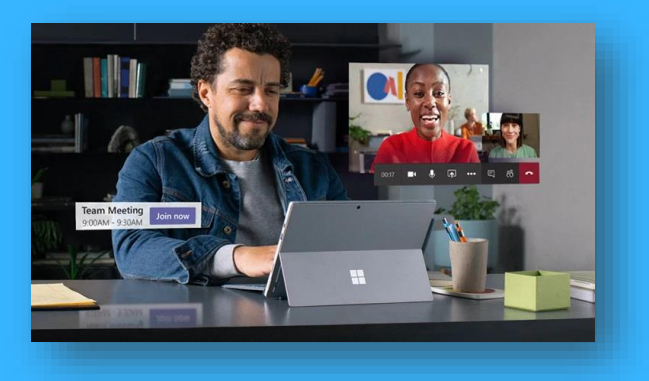

**Comunicazione**. Passare istantaneamente dalla chat di gruppo alla conferenza video toccando un solo pulsante.

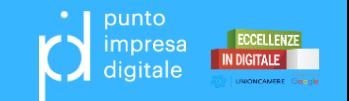

# Funzioni principali [T]

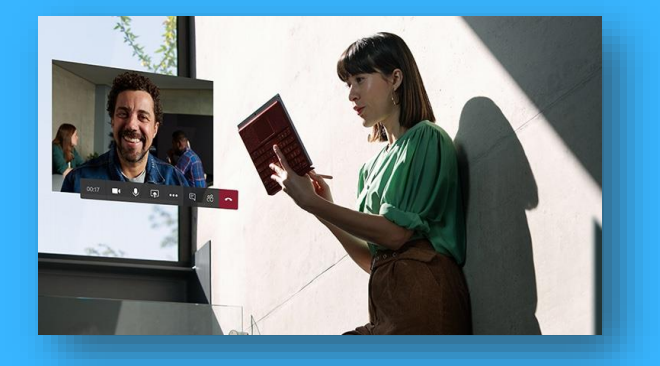

**Chiamate**. Strumenti per agevolare e migliorare le conferenze telefoniche.

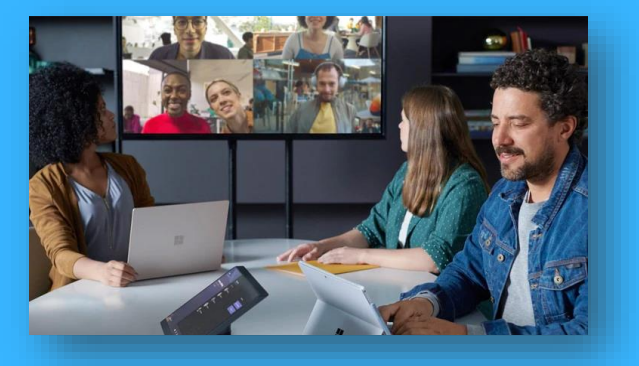

**Collaborazione**. Accedere, condividere e modificare documenti Word, PowerPoint e file Excel in tempo reale.

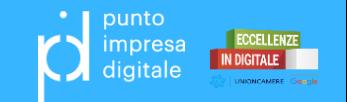

## Piani disponibili

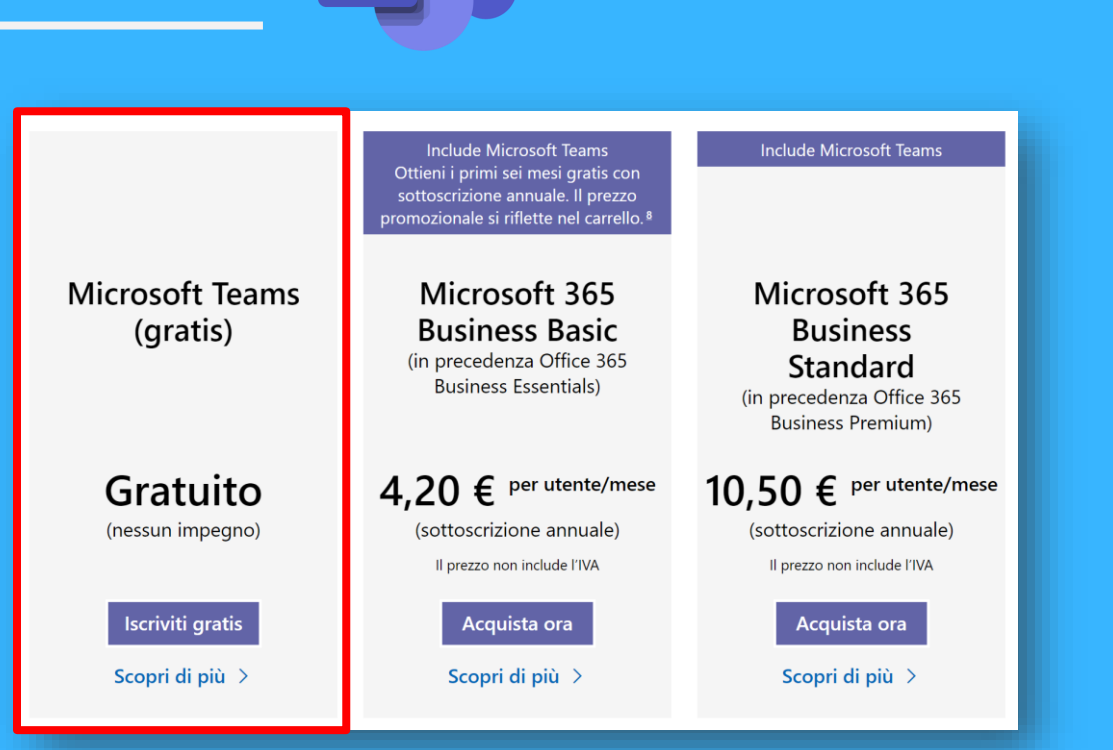

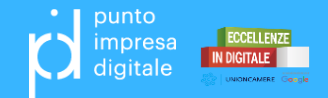

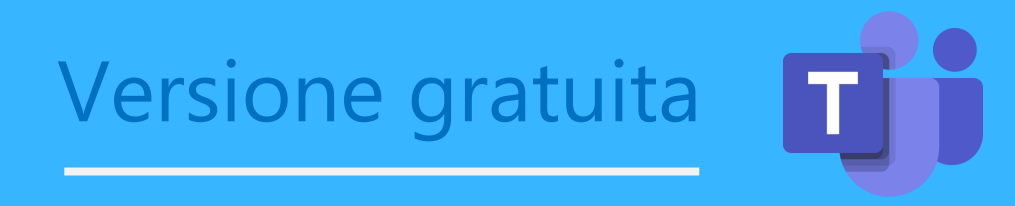

### Cosa include la versione gratuita di Teams

Ottieni funzionalità illimitate gratis come chat, videochiamate, condivisione di file, archiviazione e molto altro, per tutto il tempo che vuoi.

Inizia gratuitamente >

Chat e ricerca senza limiti

Comunica con il tuo team e rimani sempre aggiornato grazie alle funzionalità di chat e ricerca senza limiti.

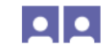

#### Videochiamate e riunioni online

Mantieni il tuo team in sintonia con riunioni, chiamate e videochiamate estemporanee.

#### Spazio di archiviazione di file personale e del team

Ottieni 10 GB di spazio di archiviazione di file del team e 2 GB di spazio di archiviazione di file personale a persona.

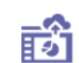

#### Collaborazione in tempo reale con Office

Collabora usando le app di Office per il Web, tra cui Word, Excel, PowerPoint e OneNote.

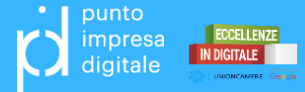

## Corso Microsoft Teams

### **Training con docente**

https://docs.microsoft.com/it[it/microsoftteams/instructor-led-training-teams-landing](https://docs.microsoft.com/it-it/microsoftteams/instructor-led-training-teams-landing-page#pivot=home&panel=home-all)page#pivot=home&panel=home-all

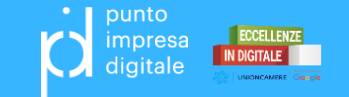

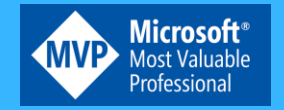

Grazie per l'attenzione

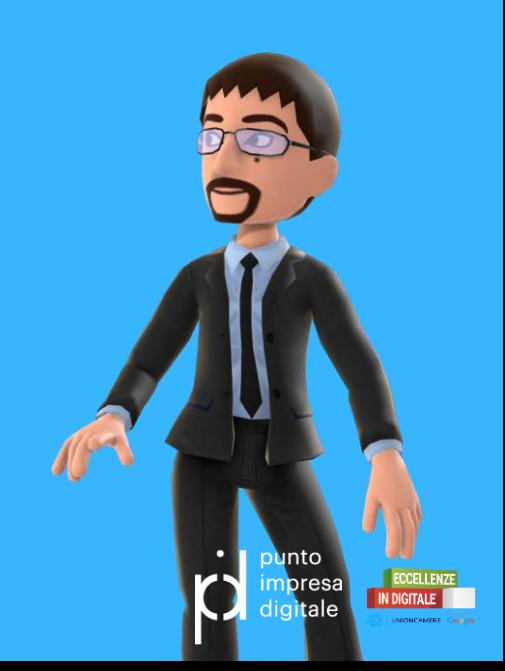

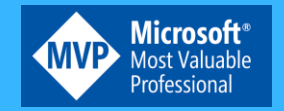

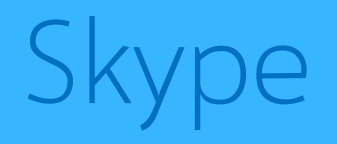

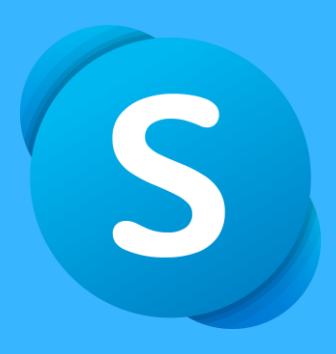

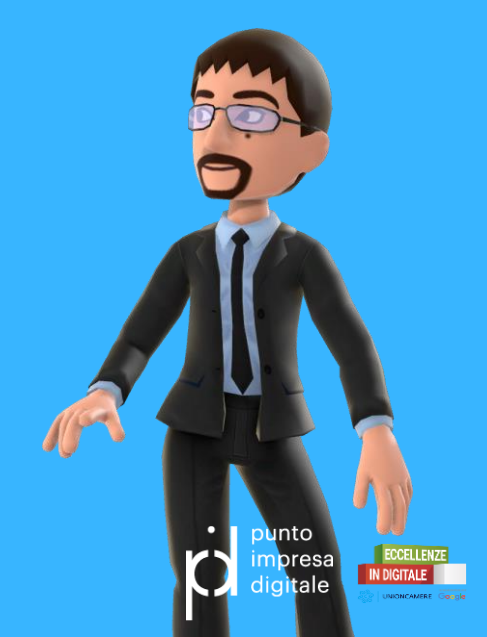

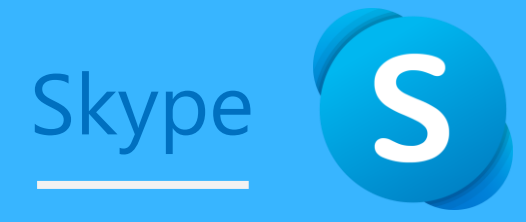

### **Un grande classico, ma ancora sorprendente**

- Videochiamate
- Sottotitoli
- Registrazione
- Riunioni immediate

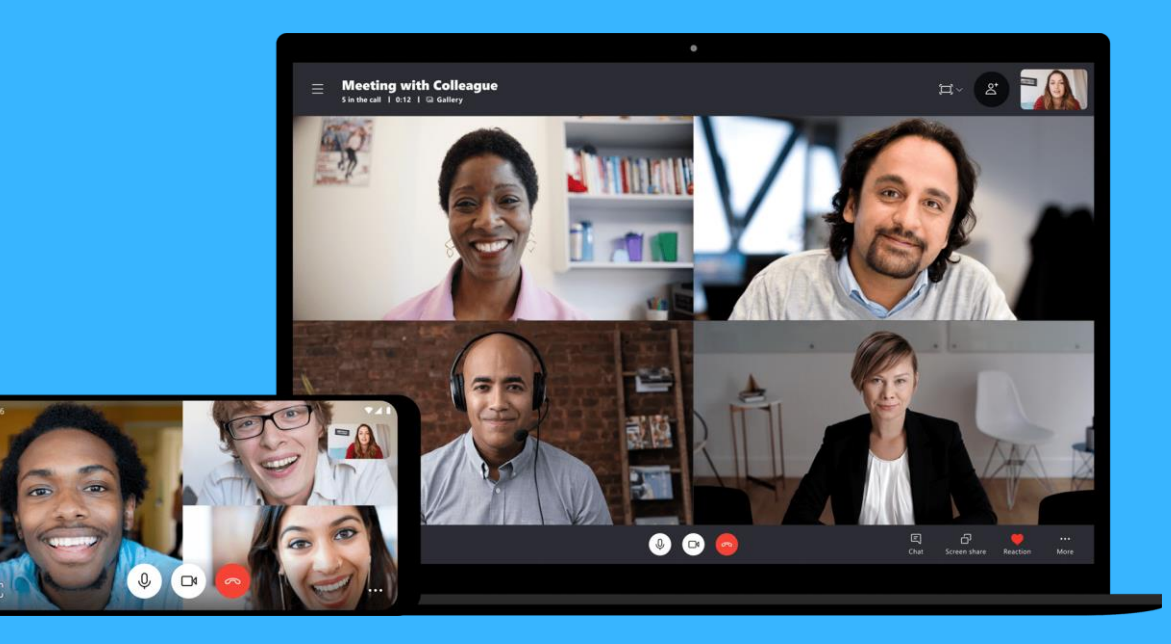

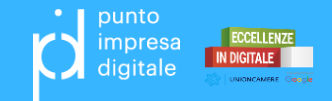

## Funzioni principali

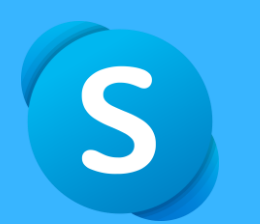

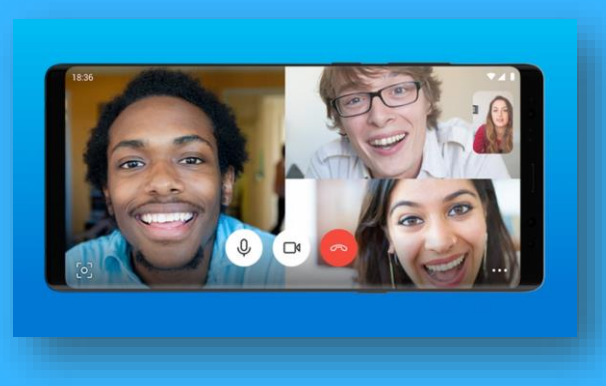

### **Videochiamate per 50 persone**

Videochiamate private o di gruppo in HD, con possibilità di inserire reazione alla chiamata.

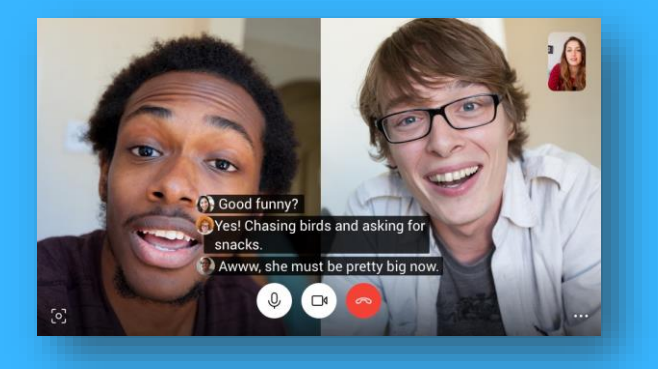

### **Sottotitoli in tempo reale** Lettura delle parole che vengono pronunciate durante una chiamata audio o video.

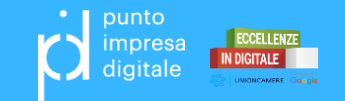

## Funzioni principali

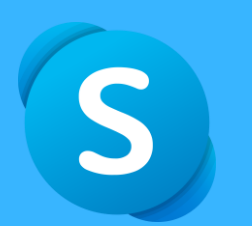

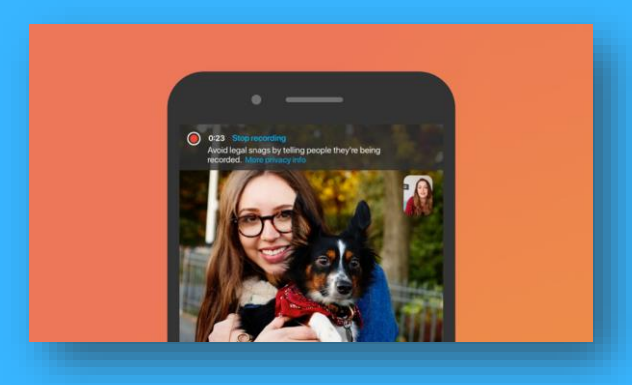

### **Registrazione della chiamata**

Registra una videochiamata o riunione importante con amici e/o colleghi.

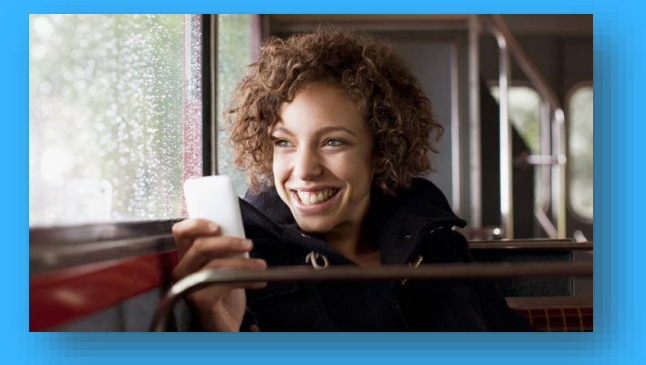

### **Riunione immediata** Organizzare una riunione in un solo clic. Senza iscrizione e senza applicazione.

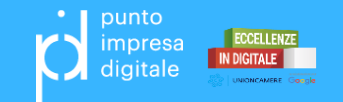

## Riunione immediata

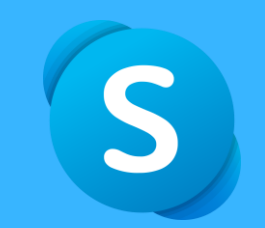

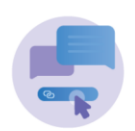

Genera un collegamento univoco con un clic

**NOME RIUNIONE** 

Riunione immediata

#### Crea una riunione gratuita

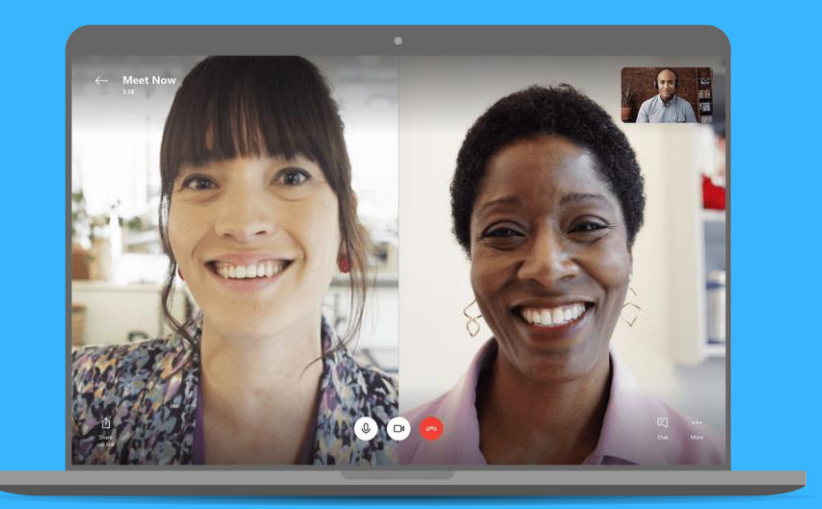

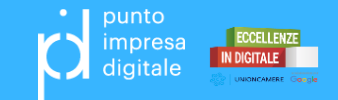

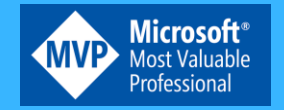

Grazie per l'attenzione

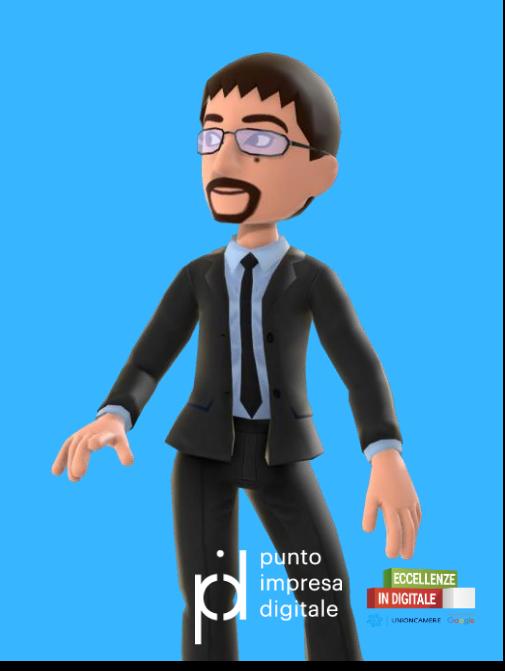

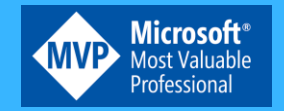

## OneDrive

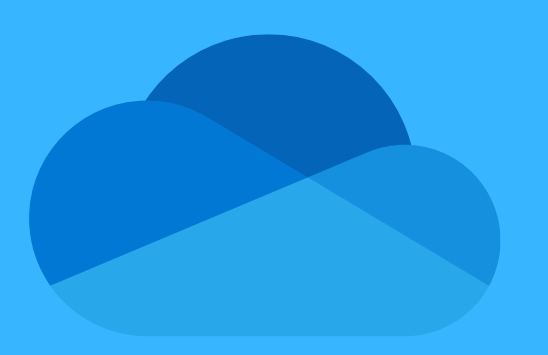

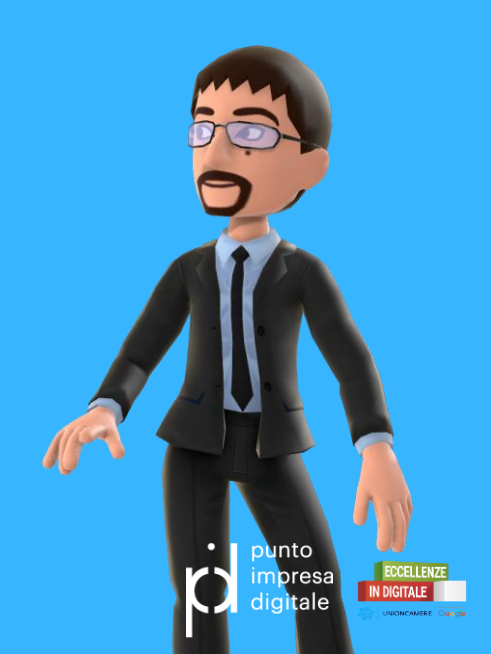

## OneDrive e OneDrive for Business

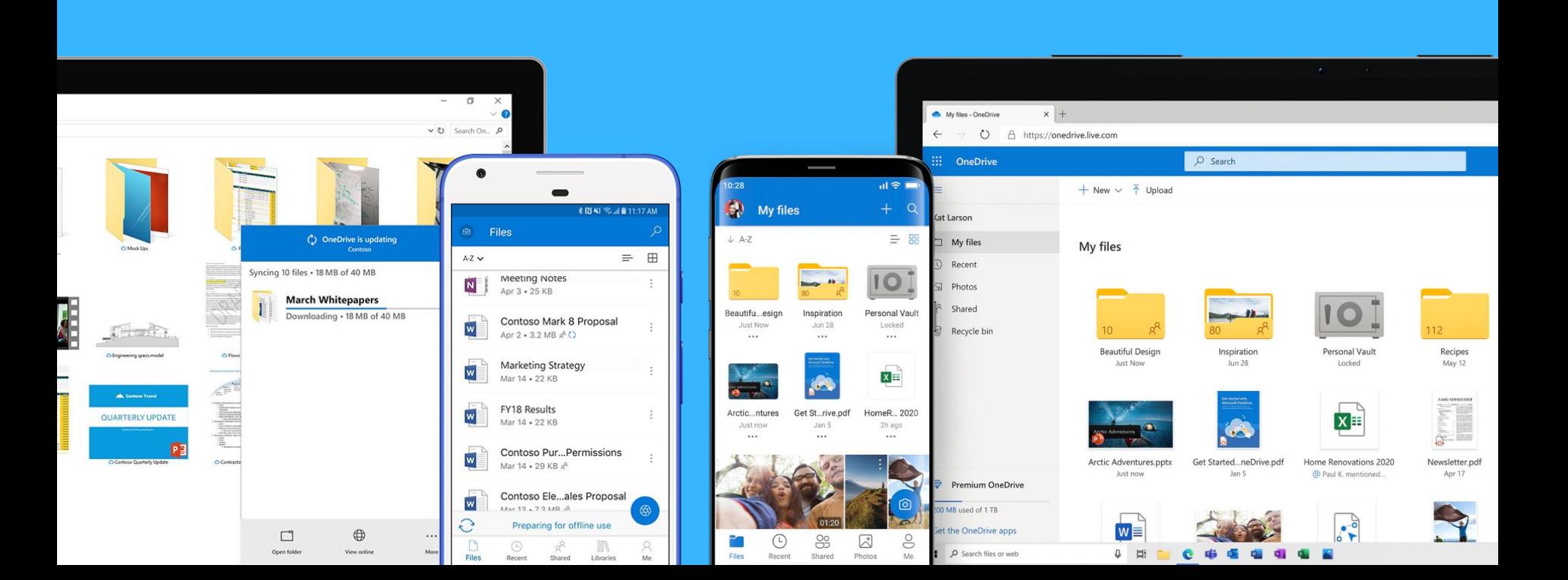

Office

## Funzioni principali

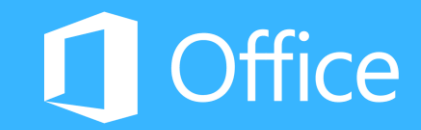

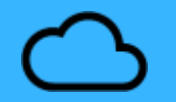

**File su richiesta.** Possibilità di accedere a tutti i file di OneDrive in Windows 10 o MacOS senza occupare spazio sul PC.

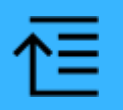

**Digitalizzazione di documenti.** Possibilità di utilizzare il telefono per digitalizzare e archiviare documenti cartacei, ricevute, biglietti da visita o note e altro ancora direttamente in OneDrive.

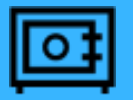

**Vault personale (solo piani per la casa).** Possibilità di archiviare i file e le foto più importanti in Vault personale, un'area protetta di OneDrive.

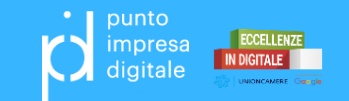

## Cronologia delle versioni

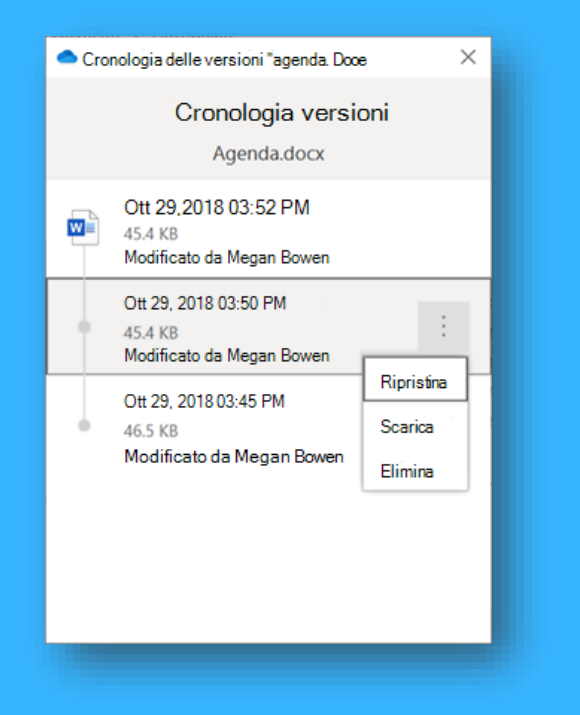

- Funzione molto utile che permette di visualizzare e ripristinare le versioni precedenti dei file archiviati in OneDrive
- Compatibile con tutti i tipi di file, inclusi i file di Microsoft 365, i PDF, i file CAD, le foto, i video e altro ancora.
- Con un account Microsoft, è possibile recuperare le ultime 25 versioni. Per gli altri (lavoro o istruzione) dipenderà dalla configurazione amministrativa.

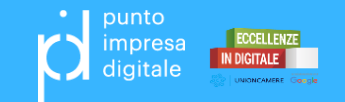

**I** Office

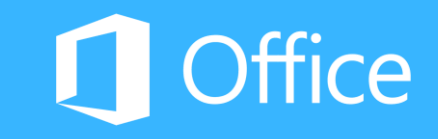

### Rilevamento ransomware

Microsoft Office 365 Rilevati indizi di ransomware Ciao Office365 include una tecnologia leader di protezione dei dati che cerca indizi di cyberattacchi nei file. L'account di OneDrive avviato di recente presenta indizi di attività sospette. Abbiamo trovato 32 file che sembrano compromessi da un attacco di ransomware. Il ransomware è un tipo di software dannoso che impedisce di accedere ai propri file fino a quando non si paga un riscatto. Visita OneDrive.com entro 30 giorni dall'attacco: · Esamina i file sospetti e verifica se sono stati compromessi · Rimuovi il ransomware dai tuoi dispositivi · Ripristina i file in OneDrive È possibile ripristinare i file su OneDrive solo per 30 giorni dopo che sono stati compromessi. Se non ripristini i file compromessi entro 30 giorni dall'attacco ransomware, i file non saranno recuperabili Vai a OneDrive.com Microsoft Microsoft Corporation. One Microsoft Way, Redmond, Hairiosveto questo messaggio perché sei abbonato a One Drive<br>Copyright 2017 Microsoft Corporation, <u>pformatisa sulla privace</u> WA 98052 USA

• Funzione di Microsoft 365 che informa quando i file presenti nel proprio OneDrive sono stati attaccati.

• Previsto il processo di ripristino dei file.

*Un Ransomware è un tipo di malware progettato per bloccare l'accesso ai file fino a quando non si paga un riscatto.*

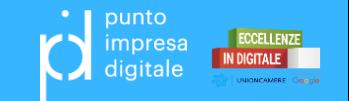

## Corso OneDrive

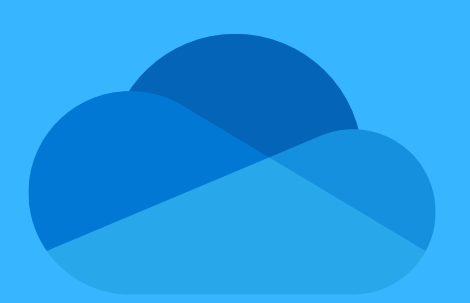

### **Guida e formazione su OneDrive**

<https://support.office.com/it-it/onedrive>

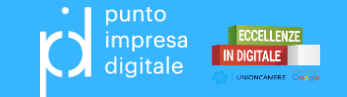

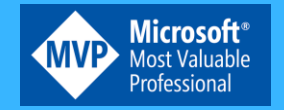

Grazie per l'attenzione

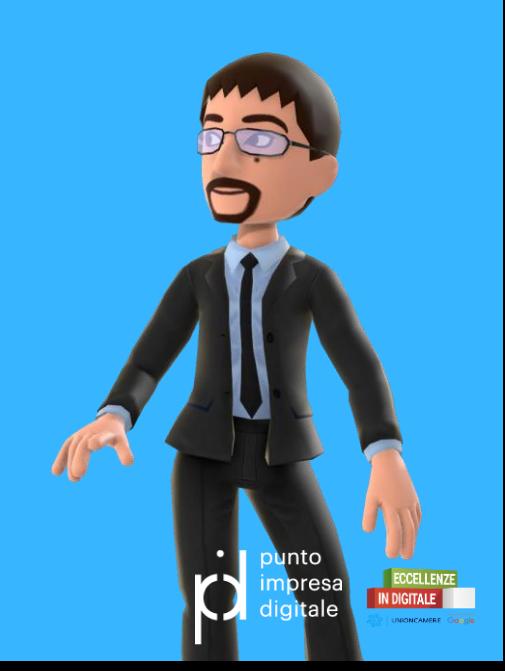

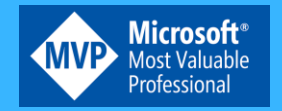

## **SharePoint**

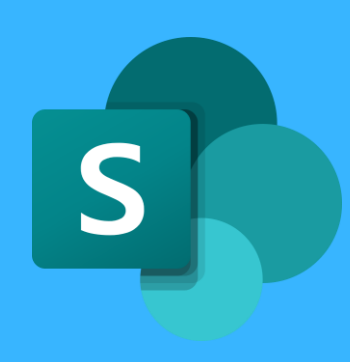

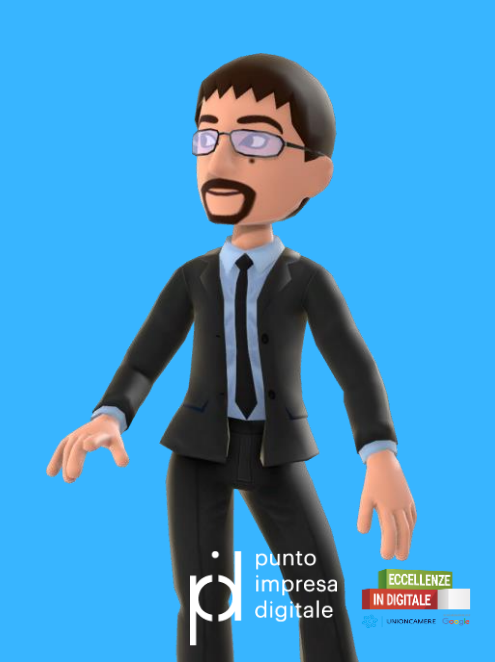

### $\vert$  S SharePoint

### **Intranet mobile e intelligente**

- Archiviazione e condivisione file
- Intranet e siti dei Team
- Social networking aziendale
- Automazione dei processi

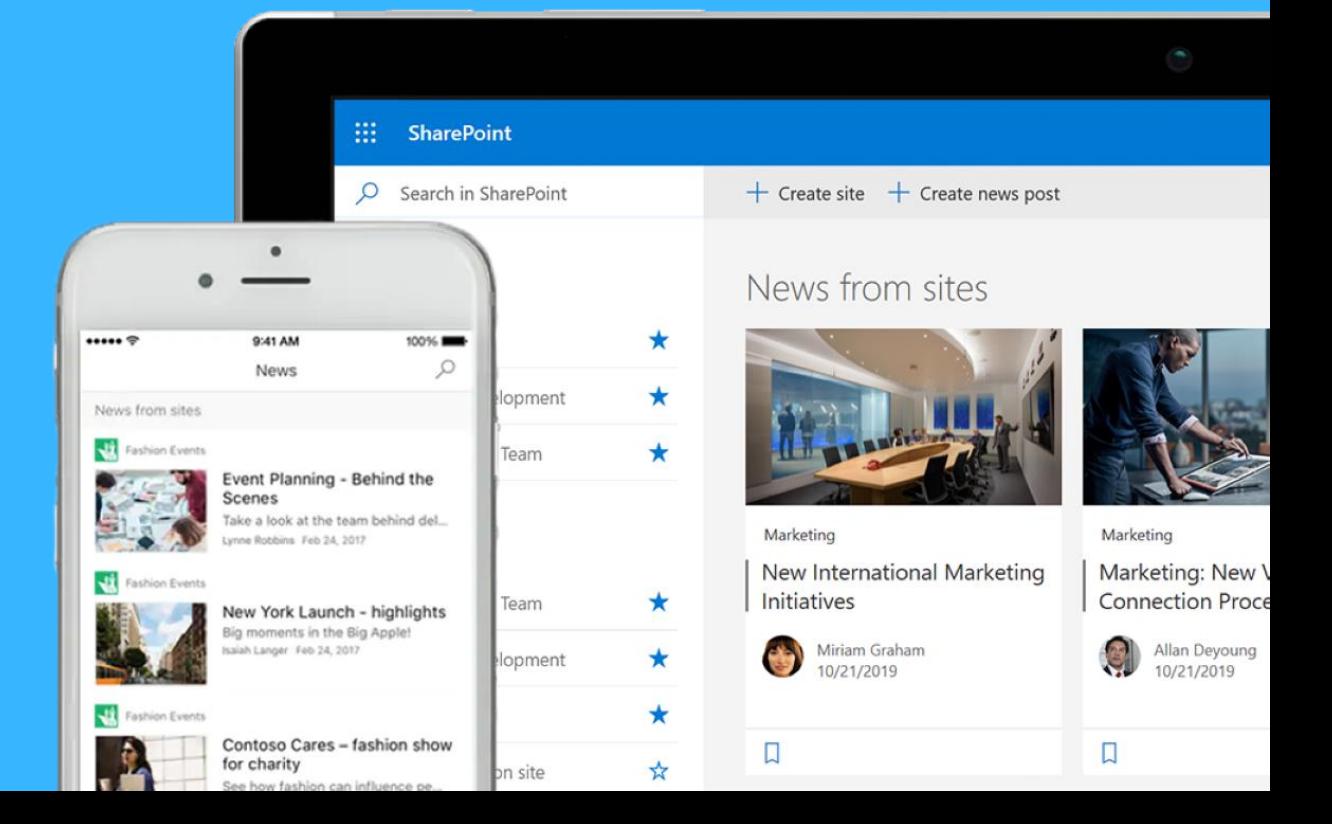

## Funzioni principali

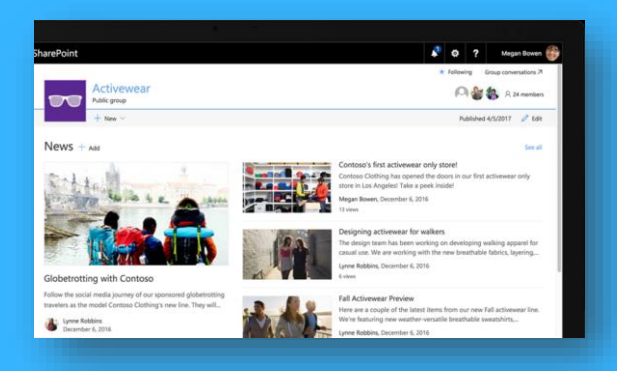

### **Condivisione e collaborazione**

Condivisione di file, dati, notizie e risorse. Personalizzazione di un sito per il lavoro del team.

#### **Activewear**

#### News

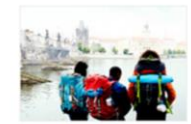

#### Globetrotting with Contoso

Follow the social media journey of our sponsored globetrot model Contoso Clothing's new line. They will be taking pho

Lynne Robbins, December 6, 2016 10 views

Contoso's first activewear only store! Megan Bowen, December 6, 2016

#### **Coinvolgere e informare**

Creare coesione e informazione tramite la Intranet. Stimolare l'efficienza organizzativa.

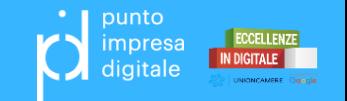

## Funzioni principali

S

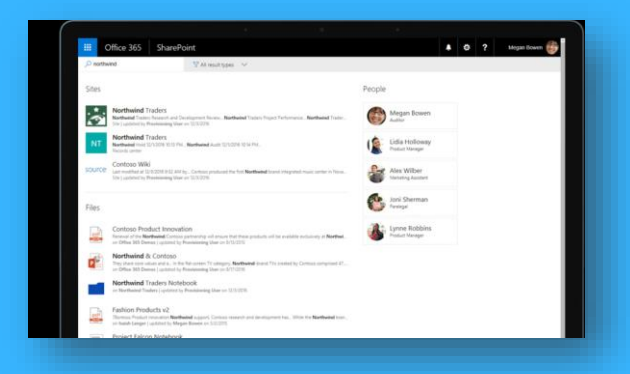

### **Conoscenze collettive**

Potenti funzionalità di ricerca, per trovare informazioni, competenze e approfondimenti.

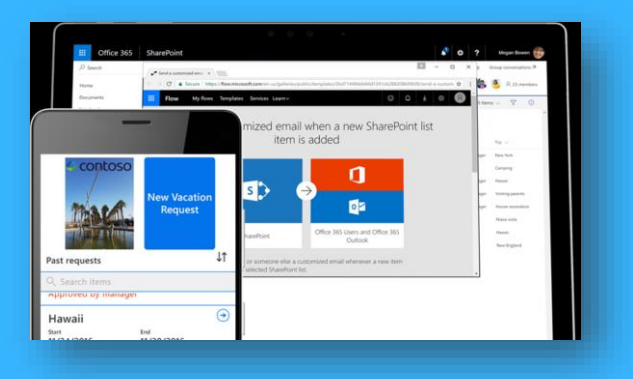

### **Trasformare i processi**

Cambiare da semplici attività a nuovi flussi di lavoro operativi complessi.

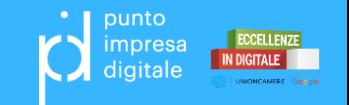

## Corso SharePoint

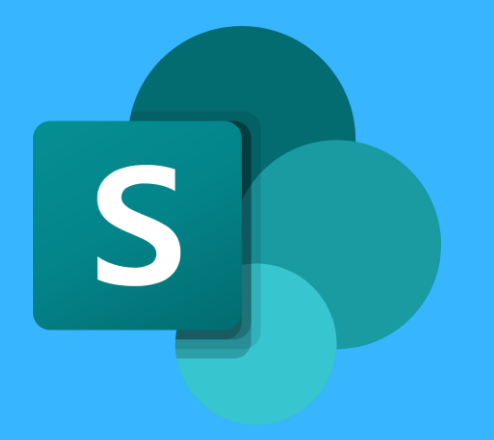

### **Formazione su SharePoint**

https://support.office.com/it-it/article/video-di[formazione-su-sharepoint-cb8ef501-84db-4427-ac77](https://support.office.com/it-it/article/video-di-formazione-su-sharepoint-cb8ef501-84db-4427-ac77-ec2009fb8e23?wt.mc_id=otc_home) ec2009fb8e23?wt.mc\_id=otc\_home

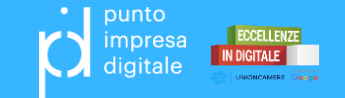

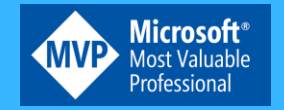

Grazie per l'attenzione

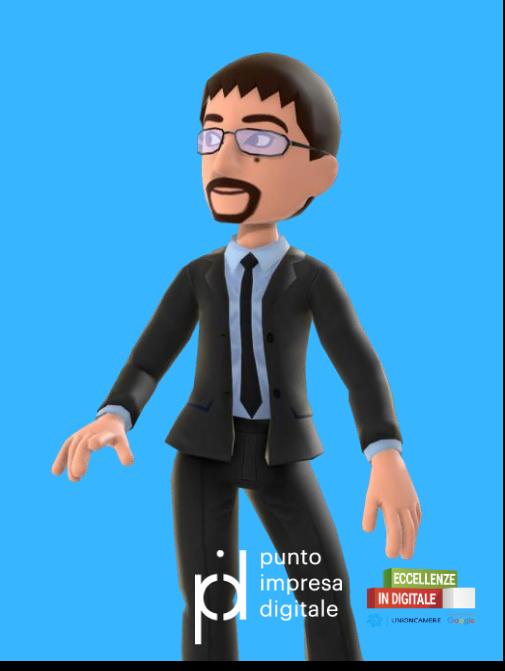